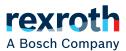

# IndraControl S20 Error Messages

Application Description R911344826 Edition 02

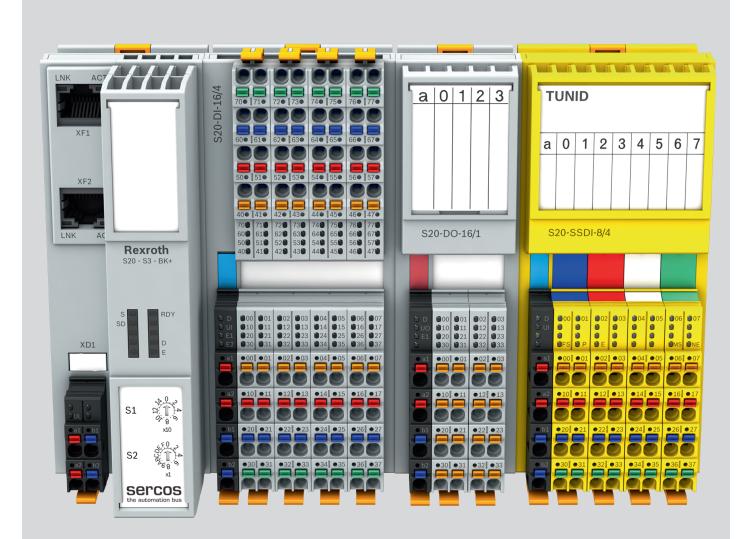

| Title                     | IndraControl S20<br>Error Messages |
|---------------------------|------------------------------------|
| Type of Documentation     | Application Description            |
| Document Typecode         | DOK-CONTRL-S20*DIAG*ER-AP02-EN-P   |
| Internal File Reference   | 105993_en_01, R911344826_02.pdf    |
| <b>Record of revision</b> |                                    |

| Edition | Release date | Note            |
|---------|--------------|-----------------|
| 01      | 2014-06      | First edition   |
| 02      | 2021-04      | Revision change |

Copyright © Bosch Rexroth AG 2021

This document, as well as the data, specifications and other information set forth in it, are the exclusive property of Bosch Rexroth AG. It may not be reproduced or given to third parties without its consent.

**Liability** The specified data is intended for product description purposes only and shall not be deemed to be a guaranteed characteristic unless expressly stipulated in the contract. All rights are reserved with respect to the content of this documentation and the availability of the product.

Editorial department Engineering automation systems control hardware

Table of Contents

# **Table of Contents**

|       |                                                        | Page |
|-------|--------------------------------------------------------|------|
| 1     | Use of the safety instructions                         |      |
| 1.1   | Structure of the safety instructions                   | 3    |
| 1.2   | Explaining signal words and safety alert symbol        |      |
| 1.3   | Symbols used                                           |      |
| 2     | Diagnostics in the IndraControl S20 system             | 5    |
| 2.1   | Local diagnostic and status indicators                 |      |
| 2.1.1 | D and E indicators on bus couplers                     | 6    |
| 2.1.2 | Indicators on I/O modules                              | 7    |
| 2.2   | Diagnostics via object 0018 <sub>hex</sub> (DiagState) | 8    |
| 2.3   | Diagnostic registers of the local bus master           | 11   |
| 2.3.1 | Diagnostic status register                             |      |
| 2.3.2 | Diagnostic parameter registers                         |      |
| 2.4   | Diagnostic registers of the bus couplers               | 14   |
| 3     | Error codes                                            |      |
| 3.1   | Error codes for user errors                            |      |
| 3.2   | Error codes for bus diagnostics                        |      |
| 3.3   | Error codes when invoking the PDI services             |      |
| 3.4   | Error codes of the I/O modules                         | 24   |
| 4     | Service and support                                    |      |

Table of Contents

Page

Use of the safety instructions

# 1 Use of the safety instructions

#### 1.1 Structure of the safety instructions

The safety instructions are structured as follows:

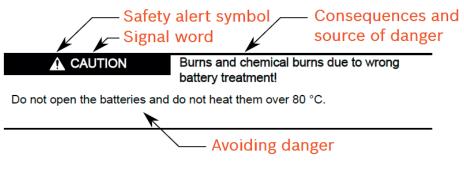

Abb. 1-1 Structure of the safety instructions

### **1.2** Explaining signal words and safety alert symbol

The safety instructions in this documentation contain specific signal words (danger, warning, caution, notice) and, if necessary, a safety alert symbol (according to ANSI Z535.6-2006).

The signal word is used to draw attention to the safety instruction and also provides information on the severity of the hazard.

The safety alert symbol (a triangle with an exclamation point), which precedes the signal words danger, warning and caution is used to alert the reader to personal injury hazards.

#### **DANGER:**

In case of non-compliance with this safety instruction, death or serious injury will occur.

#### WARNING:

In case of non-compliance with this safety instruction, death or serious injury **can** occur.

#### **CAUTION:**

In case of non-compliance with this safety instruction, minor or moderate injury can occur.

#### NOTICE

In case of non-compliance with this safety instruction, material damage can occur.

Use of the safety instructions

#### Symbols used 1.3

Hints are represented as follows:

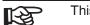

This is an information.

Tips are represented as follows:

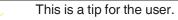

5/30

Diagnostics in the IndraControl S20 system

# 2 Diagnostics in the IndraControl S20 system

Terms used in the document:

| Local bus                           | IndraControl S20 local bus                                                                                               |
|-------------------------------------|----------------------------------------------------------------------------------------------------|
| Head of an IndraControl S20 station | E.g., IndraControl S20 bus coupler, IndraControl S20 controller                                                          |
| Local bus master                    | Part of the head of the IndraControl S20 station that is re-<br>sponsible for controlling the IndraControl S20 local bus |
| IndraControl S20 module             | Any module of an IndraControl S20 station,<br>i.e., head of the IndraControl S20 station or I/O module                   |

The IndraControl S20 modules indicate the errors that occur in various ways:

- Via the local diagnostic indicators
- Via diagnostic object 0018<sub>hex</sub> (DiagState)
- Via the diagnostic registers of the bus couplers

### 2.1 Local diagnostic and status indicators

All IndraControl S20 modules are provided with diagnostic and status indicators for quick local error diagnostics. They enable the clear localization of system errors (bus errors) or I/O errors.

**Diagnostics** The diagnostic indicators (red, yellow or green) provide information about the state of the module and, in the event of an error, provide information about the type and location of the error. The module is working correctly when all of its green LEDs are on.

Status The status indicators (yellow) indicate the status of the associated input or output and of the connected I/O device.

**Extended diagnostics** Some modules have extended diagnostics. For example, this enables a short circuit cuit or overload of the sensor supply to be detected and reported. If a short circuit occurs at an output, some output modules can diagnose each channel individually. Information about the supply voltage is also reported. The module sends information about I/O errors to the controller with precise details of the error type. In addition, the status indicators signal the error.

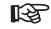

Only the D (diagnostics for local bus communication) and E (error) LEDs are described below.

For an overview of all the main diagnostic and status indicators in the IndraControl S20 system and their meaning, please refer to the DOK-CONTRL-S20\*SYS\*INS-APRS-EN-P, R911335988 application description.

For information regarding the diagnostic and status indicators on a particular module and their meaning, please refer to the module-specific documentation.

#### 2.1.1 D and E indicators on bus couplers

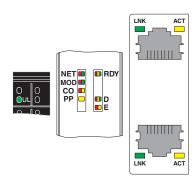

Fig. 2-1

Indicators on bus couplers, example: S20-EIP-BK

| Designa-<br>tion | Color            | Meaning         | State                                                                        | Description                                                                                                    |  |  |
|------------------|------------------|-----------------|------------------------------------------------------------------------------|----------------------------------------------------------------------------------------------------|--|--|
| D                | Red/             | Diagnostics for | cs for local bus communication                                               |                                                                                                    |  |  |
|                  | yellow/<br>green | Run             | Green on                                                                     | The station is ready to operate, communication within the station is OK. All data is valid. A malfunction has not occurred.                                                                                                 |  |  |
|                  |                  | Active          | Flashing green                                                               | The station is ready to operate, communication within the station is OK. The data is <b>not</b> valid. The controller or higher-level network is not providing valid data.<br>A malfunction has not occurred on the module. |  |  |
|                  |                  |                 | Flashing<br>green/red                                                        | A rest system will be operated, at least one device of the configura-<br>tion cannot be reached.                                                                                                    |  |  |
|                  |                  | Ready           | Yellow on                                                                    | The station is ready to operate. No data is being exchanged.                                                                                                    |  |  |
|                  |                  | Active +        | Flashing yellow                                                              | Access via DTM in I/O check mode                                                                                                    |  |  |
|                  |                  | Force           | Flashing<br>yellow/red                                                       | Local bus error during active I/O check                                                                                                    |  |  |
|                  |                  | Ready +         | Flashing red                                                                 | Local bus error during active I/O check                                                                                                    |  |  |
|                  |                  | Bus error       |                                                                              | Possible causes:                                                                                                    |  |  |
|                  |                  |                 | Configuration cannot be generated, information is miss-<br>ing from a device |                                                                                                    |  |  |
|                  |                  |                 |                                                                              | Chip version of a device is <v1.1< td=""></v1.1<>                                                                                                    |  |  |
|                  |                  |                 |                                                                              | The desired and actual configuration are different                                                                                                    |  |  |
|                  |                  | Active +        |                                                                              | No local bus device connected                                                                                                    |  |  |
|                  |                  |                 |                                                                              | Maximum number of local bus devices exceeded                                                                                                    |  |  |
|                  |                  |                 | Red on                                                                       | The station is ready to operate, but has lost connection to at least                                                                                                    |  |  |
|                  |                  | Bus error       |                                                                              | one device.                                                                                                    |  |  |
|                  |                  |                 |                                                                              | Possible causes:                                                                                                    |  |  |
|                  |                  |                 |                                                                              | Communication error                                                                                                    |  |  |
|                  |                  |                 |                                                                              | <ul> <li>Local bus device has been removed or a configured de-<br/>vice is missing</li> </ul>                                                                                                    |  |  |
|                  |                  |                 |                                                                              | Reset at a local bus device                                                                                                    |  |  |
|                  |                  |                 |                                                                              | • Serious device error at a local bus device (local bus device can no longer be reached)                                                                                                    |  |  |
|                  |                  | Power down      | Off                                                                          | The station is in (power) reset or in energy-saving mode.                                                                                                    |  |  |
| E                | Yellow/          | Error           | Yellow on                                                                    | I/O warning at a local bus device                                                                                                    |  |  |
|                  | red              |                 | Red on                                                                       | I/O error at a local bus device                                                                                                    |  |  |
|                  |                  |                 | Off                                                                          | No I/O messages present.                                                                                                    |  |  |

D and E indicators on controllers and bus couplers

#### 2.1.2 Indicators on I/O modules

2.1.2.1 D and E indicators on I/O modules

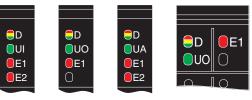

Fig. 2-3 D and E LEDs on the power connectors of the I/O modules (examples)

| Designa-<br>tion | Color            | Meaning                                 | State                        | Description                                                                                                    |  |  |  |
|------------------|------------------|-----------------------------------------|------------------------------|----------------------------------------------------------------------------------------------------|--|--|--|
| D                | Red/             | Diagnostics for local bus communication |                              |                                                                                                    |  |  |  |
|                  | yellow/<br>green | Run                                     | Green on                     | The device is ready to operate, communication within the station is OK.<br>All data is valid. A malfunction has not occurred.                                                                                                    |  |  |  |
|                  |                  |                                         |                              | The connection to the controller is present.                                                                                                    |  |  |  |
|                  |                  | Active                                  | Flashing<br>green            | The device is ready to operate, communication within the station is OK.<br>The data is <b>not</b> valid. The controller or higher-level network is not provid-<br>ing valid data.<br>A malfunction has not occurred on the module.                                                             |  |  |  |
|                  |                  | Device applica-<br>tion not active      | Flashing<br>green/<br>yellow | <ul> <li>The device is ready to operate, communication within the station is OK.</li> <li>Output data cannot be output and/or input data cannot be read in.</li> <li>There is a malfunction on the I/O side of the module.</li> <li>The controller is providing valid process data.</li> </ul> |  |  |  |
|                  |                  | Ready                                   | Yellow on                    | <ul> <li>The device is ready to operate, but has still not detected a valid cycle after power up.</li> <li>There has been no communication since the last power up.</li> </ul>                                                                                                    |  |  |  |
|                  |                  | Connected                               | Flashing<br>yellow<br>1 Hz   | The device is not (yet) part of the active configuration.                                                                                                    |  |  |  |
|                  |                  | Reset                                   | Red on                       | The device is ready to operate, but has lost the connection to the bus head.                                                                                                    |  |  |  |
|                  |                  | Not connected                           | Flashing red                 | The device is ready to operate, but there is no connection to the previous device.                                                                                                    |  |  |  |
|                  |                  | Power down                              | Off                          | Device is in (power) reset.                                                                                                    |  |  |  |
|                  |                  |                                         |                              | The supply voltage is not present.                                                                                                    |  |  |  |
|                  |                  |                                         |                              | Energy-saving mode is active.                                                                                                    |  |  |  |
| E1/E2            | Red              | Error                                   | On                           | Error, see module-specific documentation.                                                                                                    |  |  |  |
|                  |                  |                                         | Off                          | No error.                                                                                                    |  |  |  |

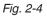

D and E LEDs on the power connectors of the I/O modules

# 2.2 Diagnostics via object 0018<sub>hex</sub> (DiagState)

In addition, each I/O module features object  $0018_{hex}$  (DiagState), which is used for the structured reporting of an error. The I/O module also provides its diagnostic state in this way.

The object is illustrated in the module-specific documentation of each I/O module.

| Index<br>[hex] | Object name                  | Data type      | Length in bytes | Meaning                      |                                                               |                                                                                                    |
|----------------|------------------------------|----------------|-----------------|------------------------------|---------------------------------------------------------------|----------------------------------------------------------------------------------------------------|
| 0018           | DiagState                    | Record         |                 | Diagnostic state             | Complete                                                      | diagnostic information                                                                              |
| .1             | Consecutive no.              | UINT16         | 2               | Error num-<br>ber            | 0<br>65535 <sub>dec</sub>                                     | Unique, consecutive error number since<br>the last power up or reset of the diagnos-<br>tic counter |
| .2             | Priority                     | UINT8          | 1               | Priority                     |                                                               | he message. 1: Highest priority<br>-8 on page 2-10                                                  |
|                |                              |                |                 |                              | 00 <sub>hex</sub>                                             | No malfunction                                                                                      |
|                |                              |                |                 |                              | 01 <sub>hex</sub>                                             | Error                                                                                               |
|                |                              |                |                 |                              | 02 <sub>hex</sub>                                             | Warning                                                                                             |
|                |                              |                |                 |                              | 03 <sub>hex</sub>                                             | Information                                                                                         |
|                |                              |                |                 |                              | 81 <sub>hex</sub>                                             | Error removed                                                                                       |
|                |                              |                |                 |                              | 82 <sub>hex</sub>                                             | Warning removed                                                                                     |
|                |                              |                |                 |                              | 83 <sub>hex</sub>                                             | Information removed                                                                                 |
| .3             | Channel/<br>Group/<br>Module | aroup/         | 1               | Channel/<br>group/<br>module | Channel, group or module where the malfunction oc-<br>curred. |                                                                                                    |
|                |                              |                |                 |                              | formation".                                                   | information available under "Additional in-                                                         |
|                |                              |                |                 |                              | 00 <sub>hex</sub>                                             | No malfunction                                                                                      |
|                |                              |                |                 |                              | xx <sub>hex</sub>                                             | Channel xx, group xx or module xx                                                                   |
|                |                              |                |                 |                              | FF <sub>hex</sub>                                             | Entire device                                                                                       |
| .4             | Code                         | Octet string   | 2               | Error code                   |                                                               |                                                                                                    |
| .5             | MoreFollows                  | Bit string 8   | 1               | Additional                   | Further info                                                  | ormation about the malfunction                                                                      |
|                |                              |                |                 | information                  | 00 <sub>hex</sub>                                             | Subindex 3 = channel number                                                                         |
|                |                              |                |                 |                              | 04 <sub>hex</sub>                                             | Subindex 3 = group number                                                                           |
|                |                              |                |                 |                              | 08 <sub>hex</sub>                                             | Subindex 3 = module number                                                                          |
|                |                              |                |                 |                              | Other                                                         | Not used at present.                                                                                |
| .6             | Text                         | Visible string | Max. 51         | Text                         | Plain text n                                                  | nessage. Default: Status OK                                                                         |

Fig. 2-5

Diagnostic state (read) according to basic profile V2.x

| Index<br>[hex] | Object name        | Data type    | Length in bytes  | Meaning                 |                            |                                                                                                    |
|----------------|--------------------|--------------|------------------|-------------------------|----------------------------|----------------------------------------------------------------------------------------------------|
| 0018           | DiagState          |              | 23 +<br>max. 100 | Diagnostic state        | Current dia                | agnostic state of the device in short form                                                                                           |
| .01            | Consecutive no.    | UINT16       | 2                | Consecu-<br>tive number | 0<br>65535 <sub>dec</sub>  | Unique, consecutive error number since<br>the last power up or reset of the diagnos-<br>tic counter                                  |
| .02            | Priority           | UINT8        | 1                | Priority                |                            | he malfunction. 1: Highest priority<br>·8 on page 2-10                                                                               |
|                |                    |              |                  |                         | 00 <sub>hex</sub>          | No malfunction                                                                                                    |
|                |                    |              |                  |                         | 01 <sub>hex</sub>          | Error                                                                                                    |
|                |                    |              |                  |                         | 02 <sub>hex</sub>          | Warning                                                                                                    |
|                |                    |              |                  |                         | 03 <sub>hex</sub>          | Information                                                                                                    |
|                |                    |              |                  |                         | 81 <sub>hex</sub>          | Error removed                                                                                                    |
|                |                    |              |                  |                         | 82 <sub>hex</sub>          | Warning removed                                                                                                    |
|                |                    |              |                  |                         | 83 <sub>hex</sub>          | Information removed                                                                                                    |
| .03            | Channel            | UINT8        | 1                | Channel                 | Channel or                 | n which the malfunction occurred.                                                                                                    |
|                |                    |              |                  |                         | 00 <sub>hex</sub>          | No malfunction                                                                                                    |
|                |                    |              |                  |                         | xx <sub>hex</sub>          | Channel xx                                                                                                    |
|                |                    |              |                  |                         | FF <sub>hex</sub>          | Entire device                                                                                                    |
| .04            | Code               | Octet string | 2                | Error code              |                            |                                                                                                    |
| .05            | MoreFollows        | Bit string 8 | 1                | Additional information  | Information<br>Fig. 2-7)   | n for interpreting the following data (see                                                                                           |
| .06            | Reserved           | Octet string | 2                | Reserved                | (= 0000 <sub>hex</sub>     | )                                                                                                    |
| .07            | SubModNo           | UINT8        | 1                | Submodule<br>number     |                            | e is a modular device, the corresponding e is specified here.                                                                        |
|                |                    |              |                  |                         | If the devic<br>here.      | e is not a modular device, "0" is entered                                                                                            |
| .08            | Function-<br>Group | Octet string | 8                | Function<br>group       | Short desig<br>diagnostics | gnation of the function of the group reporting<br>s.                                                                                 |
|                |                    |              |                  |                         | For examp                  | le:                                                                                                    |
|                |                    |              |                  |                         | RTD (0x52<br>0x00)         | 0x49, 0x00, 0x00, 0x00, 0x00, 0x00, 0x00)<br>9, 0x54, 0x44, 0x00, 0x00, 0x00, 0x00, 0x00,<br>0, IOL, CNT, INC, RS485, PSDI, PSDO, SC |
|                |                    |              |                  |                         |                            | acturer-specific designation<br>ay OUT") is specified in the diagnostic text<br>1).                                                  |

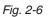

Objects for diagnostics: Diagnostic state (read) according to basic profile V3.x

| Index<br>[hex] | Object name | Data type      | Length in bytes | Meaning                |                                                                    |
|----------------|-------------|----------------|-----------------|------------------------|--------------------------------------------------------------------|
| .09            | AddValue    | Octet string   | 4               | Additional information | "Additional value" for the current diagnostic state of the device. |
| .0A            | TextLength  | UINT8          | 1               | Text length            | Length of the following diagnostic text in bytes.                  |
| .0B            | Text        | Visible string | Max. 100        | Diagnostic text        | Device-specific explanation of the malfunction that oc-<br>curred. |
|                |             |                |                 |                        | Information includes:                                              |
|                |             |                |                 |                        | Error type                                                         |
|                |             |                |                 |                        | Function group and channel                                         |
|                |             |                |                 |                        | Terminal point                                                     |
|                |             |                |                 |                        | Option for action for the user                                     |
|                |             |                |                 |                        | Default: "Status OK"                                               |
|                |             |                |                 |                        | The string is terminated with 00 <sub>hex</sub> .                  |

Fig. 2-6

Objects for diagnostics: Diagnostic state (read) according to basic profile V3.x [...]

| Byte/bit | Value             | Meaning                                                                                                    |  |  |  |
|----------|-------------------|----------------------------------------------------------------------------------------------------|--|--|--|
| Byte     | 00 <sub>hex</sub> | No further information                                                                                                    |  |  |  |
| Bit 0    | 1                 | There is further information about this error. You can read it via object E800 <sub>hex</sub> "DiagStateLong" (if implemented).                  |  |  |  |
| Bits 1 3 | 0                 | Reserved                                                                                                    |  |  |  |
| Bit 4    | 1                 | There are additional simultaneously occurring diagnostic events.<br>You can read them via object E806hex "ComplDiagState" (if im-<br>plemented). |  |  |  |
| Bits 5 6 | 0                 | Reserved                                                                                                    |  |  |  |
| Bit 7    | 1                 | Indication that this is an extended version of object $0018_{hex}$ (compared to version V2.x).                                                   |  |  |  |
|          |                   | E. Additional information                                                                                                    |  |  |  |

Fig. 2-7 Index 5: Additional information

| Priority          | Priority Message type Example |                                          | Note                                                                  |                                                                                                    |
|-------------------|-------------------------------|------------------------------------------|-----------------------------------------------------------------------|----------------------------------------------------------------------------------------------------|
| 01 <sub>hex</sub> | High                          | Error<br>(malfunction,<br>alarm)         | Supply voltage faulty<br>Parameter table invalid                      | A malfunction has occurred that requires a re-<br>sponse.<br>For example, a malfunction requires action in the<br>drive, but does not necessarily require the system<br>to be stopped with immediate effect. |
| 02 <sub>hex</sub> | Medium                        | Warning                                  | Limit value undershot or ex-<br>ceeded                                | Risk of an error.<br>A warning does not require action to be taken in<br>the device.                                                                                                    |
| 03 <sub>hex</sub> | Low                           | Information (mes-<br>sage, notification) | General operating message:<br>10,000 operating hours have<br>elapsed. | General operating message: 10,000 operating hours have elapsed.                                                                                                    |

Fig. 2-8 Classification of the error messages

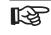

Diagnostic object 0018<sub>hex</sub> is implemented with a storage depth of 1. This means that:

- A higher priority message overwrites a lower priority message.
- If a higher priority message is already present, lower priority messages will not be reported.

### 2.3 Diagnostic registers of the local bus master

The errors reported to the local bus master by the I/O modules are mapped to the diagnostic registers of the local bus master.

A local bus master has three diagnostic registers:

- Diagnostic status register:
   Operating and error states of the IndraControl S20 local bus
- Diagnostic parameter register 1: Returns the associated error code in the event of an error
- Diagnostic parameter register 2: Returns the error location for localized bus or I/O errors (device number)

#### 2.3.1 Diagnostic status register

Information on the operating and error states of the IndraControl S20 local bus is stored in the diagnostic status register. An local bus state is assigned to each bit in the diagnostic status register.

The states in the error bits (F\_PW\_BIT, F\_PF\_BIT, F\_BUS\_BIT, F\_CTRL\_BIT) are described in greater detail using the two diagnostic parameter registers.

| Bit  | Designation  | Meaning          |                                                                                                    |
|------|--------------|------------------|----------------------------------------------------------------------------------------------------|
| 00   | F_PW_BIT     | I/O warning      | At least one device is indicating an I/O warning.                                                                                               |
| 01   | F_PF_BIT     | I/O error        | At least one device is indicating an I/O error.                                                                                                 |
| 02   | F_BUS_BIT    | Bus error        | A bus error has occurred.                                                                                                    |
| 03   | F_CTRL_BIT   | Controller error | The driver has detected an internal error.                                                                                                    |
| 04   | -            |                  | Reserved                                                                                                    |
| 05   | F_RUN_BIT    | Run              | Data cycles are being exchanged, output data is enabled.                                                                                        |
| 06   | F_ACTIVE_BIT | Active           | Configuration is active, PDI to the devices is possible, data exchange with invalid/non-enabled process data.                                   |
| 07   | F_READY_BIT  | Ready            | Local bus master is ready to operate, no data exchange via the bus.                                                                             |
| 08   | F_BD_BIT     | Bus different    | A device which does not belong to the active configuration has been de-<br>tected at the last interface.                                        |
| 09   | F_BASP_BIT   | SYS_FAIL         | The controller is in the STOP state or no application program has been loaded. The output data is blocked (substitute value behavior is active) |
| 10   | F_FORCE_BIT  | Force mode       | Force mode is active.                                                                                                    |
| 11   | F_SYNC_BIT   | Synchronization  | Synchronization between higher-level system and local bus master failed.                                                                        |
| 12   | F_PARA_REQ   | Module parameter | At least one device is requesting parameters.                                                                                                   |
| 1315 | -            |                  | Reserved                                                                                                    |

Fig. 2-9 Diagnostic status register

#### Status displays

The Ready, Active, and Run status displays indicate the current state of the system. The diagnostic parameter registers are not used.

Following initialization, the driver is ready to operate. The Ready indicator bit is set  $(F\_READY\_BIT = 1)$ .

If the driver has been configured and a configuration frame has been activated without errors, the system indicates that it is active. The Ready and Active indicator bits are set ( $F_READY_BIT = 1$ ,  $F_ACTIVE_BIT = 1$ ).

In addition, the Run indicator bit is set ( $F_READY_BIT = 1$ ,  $F_ACTIVE_BIT = 1$ , and  $F_RUN_BIT = 1$ ) when data exchange is started.

#### **Error indicators**

The PF, BUS, CTRL, and SYNC error indicators report an error, while PW reports a warning.

Errors which are indicated with BUS or CTRL will cause the bus to be disconnected. The Run indicator bit is reset ( $F_RUN_BIT = 0$ ).

Further information on the error cause is provided by the two diagnostic parameter registers.

If several error bits are 1 at the same time, the values in the parameter registers represent the error with the highest priority.

| Priority             |
|----------------------|
| 1 (highest priority) |
| 2                    |
| 3                    |
| 4                    |
| 5 (lowest priority)  |
|                      |

Fig. 2-10 Priorities of the error messages

If there are I/O errors (PF= peripheral fault) at several devices, the parameter registers show the message that occurred first. When you remove this message, the next pending massage with the lowest device number is shown.

If there are I/O warnings (PW = peripheral warning) from several devices, the warnings are shown in the same way as the I/O errors.

After an error has been removed or disappears (e.g., elimination of an interruption), the bus is started again automatically and the output data is enabled again. The Run indicator bit is set again ( $F_RUN_BIT = 1$ ).

#### 2.3.2 Diagnostic parameter registers

The diagnostic parameter registers are always written to when a malfunction occurs and whenever one of the error bits (F\_PW\_BIT, F\_PF\_BIT, F\_BUS\_BIT, F\_CTRL\_BIT) is set. Otherwise, the diagnostic parameter registers have the value  $0000_{hex}$ .

When the aforementioned error bits are set, the diagnostic parameter registers provide additional information on the status indicated in the diagnostic status register.

Diagnostic parameter register 1 contains the error code. For an overview of the error codes, please refer to Section 3, "Error codes".

Diagnostic parameter register 2 contains additional information. For localized bus or I/O errors, this is the error location or the device number. The error location is stored as a slot number. This starts at 1 and corresponds to the sequential number of the IndraControl S20 modules that are installed one after another.

# 2.4 Diagnostic registers of the bus couplers

The diagnostic registers of the local bus master can be read via the diagnostic mechanisms of the higher-level system (see Fig. 2-11).

| Bus coupler | Higher-level system | Diagnostic mechanism                                                                                                    | See                                                 | Web-based management |
|-------------|---------------------|----------------------------------------------------------------------------------------------------|-----------------------------------------------------|----------------------|
| S20-PB-BK   | PROFIBUS            | Diagnostics in common format,<br>block 6, bytes 9 12                                                                                                    | DOK-CONTRL-<br>S20*PB*BK**-APRS-EN-P,<br>R911343914 | No                   |
| S20-EC-BK   | EtherCAT®           | CoE object F100 <sub>hex</sub> :<br>Bus Coupler Diag Info                                                                                                    | DOK-CONTRL-<br>S20*EC*BK**-DARS-EN-P,<br>R911372200 | No                   |
| S20-PN-BK   | PROFINET            | Diagnostic alarms                                                                                                    | DOK-CONTRL-<br>S20*PN*BK+*-DARS-EN-P,<br>R911342784 | Yes                  |
| S20-ETH-BK  | Ethernet            | Modbus registers:<br>Local bus diagnostics:<br>7997 diagnostic status register<br>7998 diagnostic status register 1<br>7999 diagnostic status register 2<br>I/O diagnostics:<br>1801 1989 I/O diagnostics of the<br>local bus devices | DOK-CONTRL-<br>S20*ETH*BK*-DARS-EN-P,<br>R911372205 | Yes                  |
| S20-EIP-BK  | EtherNet/IP™        | Diagnostic object<br>(class code 67 <sub>hex</sub> )                                                                                                    | DOK-CONTRL-<br>S20*EIP*BK*-APRS-EN-P,<br>R911377106 | Yes                  |
| S20-S3-BK+  | Sercos              | Diagnostic IDNs                                                                                                    | DOK-CONTRL-<br>S20*S3*BK+*-DARS-EN-P,<br>R911342782 | No                   |

Fig. 2-11 Diagnostic mechanisms of higher-level systems

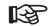

Further options for diagnostics:

For devices with web-based management:
Open the "Diagnostics" menu item. You can call the diagnostics for the bus coupler and local bus here.

Problems when invoking the firmware services or problems during operation are reported with error codes to determine the exact cause of the error. The following sections explain the meaning of the individual codes.

The code listed in the tables consists of the error class and error code. The Additional Code parameter contains a more detailed description of the error cause.

### 3.1 Error codes for user errors

| Code<br>(hex) | Additional code                         | Meaning                                                                                                    | Remedy                                                                     |  |
|---------------|-----------------------------------------|----------------------------------------------------------------------------------------------------|----------------------------------------------------------------------------|--|
| 0903          |                                         | Memory problem (e.g., buffer too small)                                                                                                    | Reduce the amount of data.                                                 |  |
| 0904          |                                         | Inconsistent parameters.                                                                                                    | Check the parameters.                                                      |  |
| 0905          |                                         | Invalid parameters.                                                                                                    | Check the parameters.                                                      |  |
| 0908          | Code of failed service                  | Maximum number of permitted parallel services exceeded. (Processing conflict)                                                              | Wait for the previously invoked service to be completed and try again.     |  |
| 090A          | Value transmitted in<br>Parameter_Count | The number of parameters is inconsistent with the service.<br>The Parameter_Count parameter does not match the number of subsequent words. | Adjust the number of parame-<br>ters.                                      |  |
| 0913          | Code of failed service                  | The invoked service is not supported.                                                                                                    | Use a service that is supported.                                           |  |
|               |                                         |                                                                                                    |                                                                            |  |
| 0917          | Code of failed service                  | Service decoding failed.                                                                                                    | Restart the device. If the problem persists, please contact Bosch Rexroth. |  |
| 0918          | Code of the unknown service             | Invocation of an unknown service code.                                                                                                    | Check the invocation.                                                      |  |
| 0928          |                                         | An exclusive service was to be executed without the appropriate rights.                                                                    | Wait for the exclusive rights to be enabled.                               |  |
| 0932          |                                         | Attempt to pass on the exclusive rights without having these rights.                                                                       |                                                                            |  |
| 0933          |                                         | Another node currently has the exclusive rights.                                                                                           | Wait for the exclusive rights to be enabled.                               |  |
| 0934          |                                         | Node already has the exclusive rights.                                                                                                    |                                                                            |  |
| 0937          | Invalid Variable_ID                     | Unknown variable ID component.                                                                                                    | Check the invocation.                                                      |  |
| 0938          | Reserved Variable_ID                    | An internal variable ID was used.                                                                                                    | Check the invocation.                                                      |  |
| 0939          | Variable_ID not en-<br>abled            | The variable ID is not enabled. (Password protection)                                                                                      | Check the invocation.                                                      |  |
| 093A          | Incorrect Variable_ID                   | Length specification in the variable ID is 0 or incorrect.                                                                                 | Check the invocation.                                                      |  |
| 093B          | Incorrect Vari-<br>able_Count           | The number of variables has been calculated incorrectly.                                                                                   | Check the invocation.                                                      |  |
|               |                                         |                                                                                                    |                                                                            |  |

Fig. 3-1 Error codes for user errors

| Code<br>(hex) | Additional code                       | Meaning                                                                                                    | Remedy                                                                     |
|---------------|---------------------------------------|----------------------------------------------------------------------------------------------------|----------------------------------------------------------------------------|
| 0A01          |                                       | A hardware fault or firmware error has occurred.                                                                                                    | Restart the device. If the problem persists, please contact Bosch Rexroth. |
| 0A02          | Current state of the local bus master | A service was invoked that is not permitted in the current status of the local bus master.                                                                                                    | Set the local bus master to the re-<br>quired state.                       |
|               |                                       | Possible states:         0001       Ready<br>(After restart or reset)         0002       Load config<br>(Configuration cannot be loaded)         0004       Config ready<br>(Configuration loaded successfully)         0008       Active<br>(Configuration frame connected)         0010       Param ready<br>(Parameterization of modules completed)         0020       Run<br>(Process data traffic running)         0080       Force mode<br>(Startup tool specifies outputs)         0100       Ready fail<br>(Communication breakdown in Ready)         0800       Active fail<br>(Communication breakdown in Active)         1000       Param ready fail<br>(Communication breakdown in Param Ready)         2000       Run fail<br>(Application timeout for all devices)         8000       Force Mode Fail<br>(Communication breakdown in force mode) |                                                                            |
| 0A03          |                                       | Memory problem (e.g., buffer too small)                                                                                                    | Restart the device. If the problem persists, please contact Bosch Rexroth. |
| 0A04          |                                       | Inconsistent parameters.                                                                                                    | Check the invocation.                                                      |
| 0A05          |                                       | Invalid parameters.                                                                                                    | Check the invocation.                                                      |
| 0A06          |                                       | Access not supported.                                                                                                    | Check the invocation.                                                      |
| 0A07          |                                       | Object does not exist.                                                                                                    | Check the invocation.                                                      |
| 0A08          | Code of failed service                | Maximum number of permitted parallel SM services exceeded. (Processing conflict)                                                                                                    | Wait for the previously invoked service to be completed and try again.     |
| 0A0C          | Unknown Variable_ID                   | Invocation of Set_Value or Read_Value with a Vari-<br>able_ID that contains an unknown code.                                                                                                    | Check the invocation.                                                      |
| 0A0D          |                                       | A firmware error occurred.                                                                                                    | Restart the device. If the problem persists, please contact Bosch Rexroth. |
| 0A0E          | Current state of the local bus master | Energy-saving mode cannot be activated in the current state of the local bus master.                                                                                                    | Set the local bus master to the re-<br>quired state.                       |

Fig. 3-1 Error codes for user errors [...]

| Code<br>(hex) | Additional code                             | Meaning                                                                                                    | Remedy                                                                         |
|---------------|---------------------------------------------|----------------------------------------------------------------------------------------------------|--------------------------------------------------------------------------------|
| 0A18          | Invalid Used_Attri-<br>butes parameter      | A reserved bit is set in Used_Attributes.                                                                            | Check the parameters.                                                          |
| 0A19          | Number of bus devices                       | The end of the frame was exceeded when accessing the configuration or line 0 was accessed.                           | Check access.                                                                  |
| 0A1A          | Invalid Frame_Refer-<br>ence (if specified) | The frame reference specified for the service does not exist.                                                        | Check the parameters.                                                          |
| 0A1C          | Number of connected devices                 | Maximum number of devices exceeded.                                                                                  | Reduce the bus configuration.                                                  |
| 0A2F          |                                             | Number of devices is zero.                                                                                           | Connect the device and check the connection.                                   |
| 0A51          |                                             | Only a frame reference from 1 to 254 is permitted.                                                                   | Only the value 1 is permitted at present.                                      |
| 0A54          |                                             | The maximum number of permissible I/O points was exceeded.                                                           | Reduce the number of I/O points to the maximum number.                         |
|               |                                             |                                                                                                    | For the exact number, please refer to the documentation for your controller.   |
| 0A60          |                                             | A configuration frame could not be assigned.                                                                         | Create the configuration frame.                                                |
| 0A70          |                                             | A reserved bit is set in the Diag Info attribute.                                                                    | Check the parameters.                                                          |
| 0A73          | Device number                               | Device with an unsupported chip version present in the local bus.                                                    | Replace the device.                                                            |
| 0A74          | Device number                               | Device from an unsupported manufacturer present in the local bus.                                                    | Replace the device.                                                            |
| 0A75          | Device number                               | Device is reporting a serious error (e.g., faulty EE-<br>PROM).                                                      | Restart the device. If the problem persists, please contact Bosch Rexroth.     |
| 0A76          | Device number                               | The master does not support the topology used by the device.                                                         | Replace the device.                                                            |
| 0A77          | Device number                               | Error at the interface.                                                                                              | Check the connection between<br>the electronics module and bus<br>base module. |
| 0A79          | Device number                               | The device requires parameters for correct operation.                                                                | Parameterize the device or re-<br>start it.                                    |
| 0A7A          |                                             | Invalid Dev_Type specified during loading.                                                                           | Check the parameters.                                                          |
| 0A7B          |                                             | Invalid Dev_ID specified during loading.                                                                             | Check the parameters.                                                          |
| 0A7C          |                                             | Invalid Dev_Length specified during loading.                                                                         | Check the parameters.                                                          |
| 0A81          | Object index                                | Service (e.g., Create_Configuration) could not be exe-<br>cuted due to PDI communication malfunctions (timeout).     | Restart the device. If the problem persists, please contact Bosch Rexroth.     |
| 0A82          | Object index                                | Service (e.g., Create_Configuration) could not be exe-<br>cuted due to PDI communication malfunctions (num-<br>ber). | Restart the device. If the problem persists, please contact Bosch Rexroth.     |

Fig. 3-1 Error codes for user errors [...]

| Code<br>(hex) | Additional code | Meaning                                                                                                    | Remedy                                                                                                    |
|---------------|-----------------|----------------------------------------------------------------------------------------------------|----------------------------------------------------------------------------------------------------|
| 0A83          | Object index    | Service (e.g., Create_Configuration) could not be exe-<br>cuted due to PDI communication malfunctions (error).        | Restart the device. If the problem persists, please contact Bosch Rexroth.                                                                     |
| 0A90          | Device number   | Device was selected for synchronization, but does not support this.                                                   | Select a device that supports synchronization or change the selection.                                                                         |
| 0A91          | Device number   | Device was selected for synchronization, but does not support the specified cycle time.                               | Select a different cycle time or a different device.                                                                                           |
| 0A92          | Device number   | Device was selected for synchronization, but does not support the specified value for Input_Delay.                    | Select a different value for In-<br>put_Delay or a different device.                                                                           |
| 0A93          | Device number   | Device was selected for synchronization, but does not support the specified value for Output_Delay.                   | Select a different value for Out-<br>put_Delay or a different device.                                                                          |
| 0A94          | Device number   | Device was selected for synchronization, but does not support the specified values for Input_Delay and Out-put_Delay. | Select different values for In-<br>put_Delay and Output_Delay or<br>a different device.                                                        |
| 0AFF          |                 | Invocation of Reset_Driver during PDI communication.                                                                  | Restart the device. If the problem persists, please contact Bosch Rexroth.                                                                     |
| 0B01          |                 | A hardware fault or firmware error has occurred.                                                                      | Restart the device. If the problem                                                                                                    |
| 0B02          |                 | A hardware fault or firmware error has occurred.                                                                      | persists, please contact<br>Bosch Rexroth                                                                                                    |
| 0B03          |                 | A hardware fault or firmware error has occurred.                                                                      |                                                                                                    |
| 0B04          |                 | A hardware fault or firmware error has occurred.                                                                      |                                                                                                    |
| 0B05          |                 | Invalid parameters.                                                                                                   | Check the parameters.                                                                                                    |
| 0B06          |                 | Access not supported. (E.g., write protection)                                                                        | Restart the device. If the problem                                                                                                    |
| 0B07          |                 | Object does not exist.                                                                                                | persists, please contact<br>Bosch Rexroth.                                                                                                    |
| 0B0C          |                 | A hardware fault or firmware error has occurred.                                                                      |                                                                                                    |
| 0BC1          |                 | Supply voltage for the local bus not present. Too many                                                                | Use a suitable power supply unit.                                                                                                    |
|               |                 | devices connected or the higher-level power supply unit is too weak.                                                  | Check the current consumption<br>of the devices. If necessary, use<br>a power module or set up an-<br>other IndraControl S20 station.          |
| 0BC2          |                 | The local bus is in energy-saving mode.<br>The supply voltage has been switched off.                                  | Deactivate energy-saving mode.                                                                                                    |
| 0BDE          |                 | Synchronization failed. Trigger signal does not corre-<br>spond to the specification.                                 | Check the synchronization signal<br>of the higher-level system. Make<br>sure that you have selected the<br>cycle time specification correctly. |

Error codes for user errors [...]

#### Error codes for bus diagnostics 3.2

| Code<br>(hex) | Additional code | Meaning                                                                                                    | Remedy                                                                 |
|---------------|-----------------|----------------------------------------------------------------------------------------------------|------------------------------------------------------------------------|
| 0BD1          |                 | The bus could not be activated successfully due to malfunc-                                                                                       | Check the bus configuration.                                           |
| 0BF1          |                 | tions on the bus.                                                                                                    |                                                                        |
| 0BF2          |                 |                                                                                                    |                                                                        |
| 0BF3          |                 |                                                                                                    |                                                                        |
| 0C01          | Device number   | The configured module cannot be reached.                                                                                                    | Check the configuration.                                               |
|               |                 | A device present in the configuration frame has been re-<br>moved from the physical bus structure after the configuration<br>frame was connected. | Adapt the configuration<br>frame if the change was<br>made on purpose. |
| 0C02          |                 | An unconfigured module has been detected.                                                                                                    |                                                                        |
|               |                 | An additional device was added at the end of the physical bus structure after the configuration frame was connected.                              |                                                                        |
| 0C11          |                 | The module is not located in the configured slot.                                                                                                 |                                                                        |
|               |                 | An active device was placed elsewhere in the physical bus structure after the configuration frame was connected.                                  |                                                                        |
| 0C12          | -               | The module can be reached, but was not started up due to missing parameters.                                                                      |                                                                        |
|               |                 | An active device was replaced by an unknown device in the physical bus structure after the configuration frame was connected (wrong instance ID). |                                                                        |
| 0C13          |                 | The process data length does not correspond to the config-<br>ured value.                                                                         |                                                                        |
|               |                 | The process data width of an active device was changed after the configuration frame was connected.                                               |                                                                        |
| 0C14          | 1               | The module type does not correspond to the configured                                                                                             |                                                                        |
| 0C15          |                 | value.                                                                                                    |                                                                        |
| 0C16          |                 | An address conflict has occurred.                                                                                                    | Restart the station.                                                   |

Fig. 3-2 Error codes for bus diagnostics

# 3.3 Error codes when invoking the PDI services

In Fig. 3-3, the additional code is only specified if it contains a special value. The standard values for the additional code are listed in Fig. 3-4.

The code consists of the error code and error class.

Example:

 $Code = 0501_{hex}$ : Error class =  $05_{hex}$ , Error code =  $01_{hex}$ 

| Code<br>(hex) | Additional code | Meaning                                                                                       | Remedy                                                                     |
|---------------|-----------------|-----------------------------------------------------------------------------------------------|----------------------------------------------------------------------------|
| 02xx          |                 | Error in the communication relationship                                                       | Check the invocation.                                                      |
| 0200          |                 | Miscellaneous error                                                                           |                                                                            |
| 0201          |                 | Unable to access the object.                                                                  |                                                                            |
|               |                 | <ul><li>Possible causes:</li><li>Module not present</li><li>Incorrect module number</li></ul> |                                                                            |
| 05xx          |                 | Invalid service                                                                               | Check the invocation.                                                      |
| 0500          |                 | Miscellaneous error                                                                           |                                                                            |
| 0501          |                 | The current object state is preventing the service from being executed.                       |                                                                            |
| 0502          |                 | Problem with the PDU size                                                                     |                                                                            |
| -             |                 | Permissible length exceeded. Object cannot be read in full.                                   |                                                                            |
| 0503          |                 | The service cannot be executed at present.                                                    |                                                                            |
| 0504          |                 | The service contains inconsistent parameters.                                                 |                                                                            |
| 0505          |                 | A parameter has an impermissible value.                                                       |                                                                            |
| 06xx          |                 | Invalid access                                                                                | Check the invocation.                                                      |
| 0600          |                 | Miscellaneous error                                                                           |                                                                            |
| 0601          |                 | Invalid object                                                                                |                                                                            |
| 0602          |                 | Hardware fault                                                                                | Eliminate the hardware fault (e.g., I/O volt-<br>age not present).         |
|               |                 |                                                                                               | Restart the device. If the problem persists, please contact Bosch Rexroth. |
| 0603          |                 | Access to object denied, insufficient access rights                                           | Check the invocation.                                                      |
| 0604          |                 | Access to an invalid internal address                                                         |                                                                            |
| 0605          |                 | Inconsistent object attributes                                                                |                                                                            |
| 0606          |                 | The service used cannot be applied to this object.                                            |                                                                            |
| 0607          |                 | Object does not exist                                                                         |                                                                            |
| 0608          |                 | The data does not correspond to the data type of the object.                                  |                                                                            |
| 060A          |                 | The object data cannot be accessed at present (e.g., during reparameterization).              |                                                                            |

Fig. 3-3 Error codes when invoking the PDI services

**21/**30

| Code  | Additional                    | Meaning                                                                                                    | Remedy                                            |
|-------|-------------------------------|----------------------------------------------------------------------------------------------------|---------------------------------------------------|
| (hex) | code                          |                                                                                                    |                                                   |
| 08xx  |                               | Error in the application                                                                                                    |                                                   |
| 0800  |                               | The service was not executed.<br>The reason is specific to the application or manufacturer<br>and only affects the actual data item.<br>Refer to the additional code for the precise reason. |                                                   |
|       |                               | Example:<br>A certain object value is not permitted in this special ap-<br>plication.                                                                                                    |                                                   |
|       | xx30                          | A reserved bit or reserved code was used during param-<br>eterization.<br>xx: Number of the affected element<br>30: Value is out of range                                                    | Check the parameterization.                       |
| 0801  |                               | The service was not executed.<br>The reason is specific to the device.<br>Refer to the additional code for the precise reason.                                                               |                                                   |
| 080B  |                               | The service cannot be completed by the device in the expected time.                                                                                                    |                                                   |
|       |                               | The estimated time still required for the data to become<br>available is given in ms in the additional code.<br>"0xFFFF" means that the estimated time for completion<br>is unknown.         |                                                   |
| 0F01  |                               | Hardware fault or firmware error                                                                                                    | Restart the device. If the problem persists,      |
| 0F02  |                               |                                                                                                    | please contact Bosch Rexroth.                     |
| 0F03  |                               |                                                                                                    |                                                   |
| 0F04  |                               | Inconsistent parameters.                                                                                                    | Check the parameters.                             |
| 0F05  | PDI object<br>index           | Invalid parameters.                                                                                                    | Check the parameters.                             |
| 0F06  | PDI object<br>index           | Access not supported.                                                                                                    | Check the invocation.                             |
| 0F08  | PDI object<br>index           | Maximum number of permitted parallel PDI services exceeded.                                                                                                    | Wait until the services have been pro-<br>cessed. |
| 0F0C  | Unknown<br>Variable_ID        | Incorrect variable ID for Set_Value or Read_Value.                                                                                                    | Check the invocation.                             |
| 0F0D  |                               | Internal error                                                                                                    | Restart the device. If the problem persists,      |
| 0F11  |                               | Internal error                                                                                                    | please contact Bosch Rexroth.                     |
| 0F12  |                               | Device cannot be reached (timeout).                                                                                                    | Check the device.                                 |
| 0F13  |                               | Device cannot be reached because it was removed.                                                                                                    | Check the bus configuration.                      |
| 0F21  | Invalid<br>device num-<br>ber | Invalid slot number.<br>(Value is 0 or greater than the maximum number of de-<br>vices)                                                                                                    | Check the invocation.                             |
| 0F22  | Invalid<br>device num-<br>ber | Slot is not active.                                                                                                    | Check the invocation.                             |

Error codes when invoking the PDI services [...]

| Code<br>(hex) | Additional code                      | Meaning                       | Remedy                                       |
|---------------|--------------------------------------|-------------------------------|----------------------------------------------|
| 0F23          | Invalid data<br>length               | Invalid data length.          | Check the invocation.                        |
| 0F24          | Invalid num-<br>ber of<br>parameters | Invalid number of parameters. | Check the invocation.                        |
| 0F31          |                                      | Internal error                | Restart the device. If the problem persists, |
| 0F32          |                                      |                               | please contact Bosch Rexroth.                |
| 0F33          |                                      |                               |                                              |

Fig. 3-3

Error codes when invoking the PDI services [...]

| 0000 | No detailed information on the cause of the error.                                            |
|------|-----------------------------------------------------------------------------------------------|
| 0010 | Service parameter with impermissible value.                                                   |
| 0011 | Subindex is not present.                                                                      |
| 0012 | Object access is not a request.                                                               |
| 0013 | Service code is not supported.                                                                |
| 0014 | Subslot is not supported.                                                                     |
| 0015 | Object access type is not supported on this object.                                           |
| 0016 | Object access request index for this AccessType must equal 000 <sub>hex</sub> .               |
| 0017 | Object access request length for this AccessType must equal 0.                                |
| 0018 | Object length is not suitable for this object.                                                |
| 0019 | Object is ReadOnly and cannot be overwritten.                                                 |
| 001A | Object is WriteOnly and cannot be read.                                                       |
| 001B | Write/read access to the object is not supported.                                             |
| 001C | Due to the object length, Upload Read or Download Write is required for access to the object. |
| 001D | Object length is not suitable for this object (0018). Too much data was transmitted.          |
| 001E | Object length is not suitable for this object (0018). Too little data was transmitted.        |
| 0020 | Service cannot be executed at present.                                                        |
| 0021 | Service cannot be executed at present, as the device is currently being controlled locally.   |
| 0022 | Service cannot be executed in current device state (device control).                          |
| 0023 | Service cannot be executed at present, as no object dictionary is available.                  |
| 0024 | Index is not available.                                                                       |
| 0030 | Parameter value is out of range.                                                              |
| 0031 | Parameter value is too large.                                                                 |
| 0032 | Parameter value is too small.                                                                 |
| 0040 | Collision with other values, dependency was not taken into consideration.                     |
| 0041 | Communication object cannot be mapped to the process data.                                    |
| 0042 | Process data length exceeded.                                                                 |

Fig. 3-4 Additional codes

| Additional code (hex) | Meaning                                                                                                    |
|-----------------------|----------------------------------------------------------------------------------------------------|
| 0050                  | <ul> <li>Firmware update: General.</li> <li>Firmware is incorrect for the device</li> <li>Device unable to process firmware</li> </ul>                                                            |
| 0051                  | <ul> <li>Firmware update:</li> <li>Due to the object length, Upload Read or Download Write is required for access to the object.</li> <li>Incorrect firmware header or update version.</li> </ul> |
| 0052                  | <ul><li>Firmware update: Firmware version is incorrect for the device.</li><li>Below minimum firmware version (e.g., hardware is too old)</li></ul>                                               |
| 0053                  | Firmware update: Indicates the option to bypass the download of a FW update block to the device.                                                                                                  |
| 0080                  | Hardware fault                                                                                                    |
| 0081                  | Application has failed.                                                                                                    |
| 0082                  | Hardware is temporarily faulty.                                                                                                    |
| 00A0                  | Invalid segment number, e.g., upload without initiation with subindex ==FF <sub>hex</sub> .                                                                                                    |
| 00A1                  | Resource not available. No more resources (memory) available for download.                                                                                                    |
| 00A2                  | Incorrect CRC (checksum)                                                                                                    |
| 00A3                  | Error opening the file (if file system is available).                                                                                                    |
| 00A4                  | Error writing the file (if file system is available).                                                                                                    |
| 00A5                  | Error closing the file (if file system is available).                                                                                                    |
| 00A6                  | Segment missing: Fewer data blocks were received than specified in the last segment.                                                                                                    |
| 00A7                  | Extra segment: More data blocks were received than specified in the last segment.                                                                                                    |
| 00A8                  | Error reading the file (if file system is available).                                                                                                    |
| 00A9                  | Invalid segment number (segment duplicated, segment ignored).                                                                                                    |
| 00B1                  | The password cannot be replaced (deleted).                                                                                                    |
| 00B2                  | The password cannot be added (too many passwords).                                                                                                    |
| 00B3                  | The password cannot be assigned for the desired type of access.                                                                                                    |
| Fig. 3-4              | Additional codes []                                                                                                    |

Fig. 3-4 Additional codes [...]

# 3.4 Error codes of the I/O modules

If an error occurs on an I/O module, the module reports this error to the local bus master.

R

Please refer to the module-specific data sheets for the error types that a module reports.

| o malfunction<br>eneral malfunction<br>urrent<br>Short circuit<br>Overload of the analog output or short circuit<br>Input overload<br>Overload of the sensor supply for the inputs<br>Overload or short circuit of the sensor supply<br>Overload or short circuit of the actuator supply<br>Overload or short circuit (L+)<br>Output overload<br>Short circuit or overload of an output<br>Overload or short circuit (C/Q cable)<br>Sensor supply overload                 | Check the wiring.                                                                                                    |
|----------------------------------------------------------------------------------------------------|----------------------------------------------------------------------------------------------------|
| urrent         Short circuit         Overload of the analog output or short circuit         Input overload         Overload of the sensor supply for the inputs         Overload or short circuit of the sensor supply         Overload or short circuit of the actuator supply         Overload or short circuit (L+)         Output overload         Short circuit or overload of an output         Overload or short circuit (C/Q cable)         Sensor supply overload | Check the wiring.                                                                                                    |
| Short circuitOverload of the analog output or short circuitInput overloadOverload of the sensor supply for the inputsOverload or short circuit of the sensor supplyOverload or short circuit of the actuator supplyOverload or short circuit (L+)Output overloadShort circuit or overload of an outputOverload or short circuit (C/Q cable)Sensor supply overload                                                                                                    | Check the wiring.                                                                                                    |
| Overload of the analog output or short circuitInput overloadOverload of the sensor supply for the inputsOverload or short circuit of the sensor supplyOverload or short circuit of the actuator supplyOverload or short circuit (L+)Output overloadShort circuit or overload of an outputOverload or short circuit (C/Q cable)Sensor supply overload                                                                                                    | Check the wiring.                                                                                                    |
| Input overloadOverload of the sensor supply for the inputsOverload or short circuit of the sensor supplyOverload or short circuit of the actuator supplyOverload or short circuit (L+)Output overloadShort circuit or overload of an outputOverload or short circuit (C/Q cable)Sensor supply overload                                                                                                    |                                                                                                    |
| Overload of the sensor supply for the inputsOverload or short circuit of the sensor supplyOverload or short circuit of the actuator supplyOverload or short circuit (L+)Output overloadShort circuit or overload of an outputOverload or short circuit (C/Q cable)Sensor supply overload                                                                                                    |                                                                                                    |
| Overload or short circuit of the sensor supplyOverload or short circuit of the actuator supplyOverload or short circuit (L+)Output overloadShort circuit or overload of an outputOverload or short circuit (C/Q cable)Sensor supply overload                                                                                                    |                                                                                                    |
| Overload or short circuit of the actuator supplyOverload or short circuit (L+)Output overloadShort circuit or overload of an outputOverload or short circuit (C/Q cable)Sensor supply overload                                                                                                    |                                                                                                    |
| Overload or short circuit (L+)<br>Output overload<br>Short circuit or overload of an output<br>Overload or short circuit (C/Q cable)<br>Sensor supply overload                                                                                                    |                                                                                                    |
| Output overload<br>Short circuit or overload of an output<br>Overload or short circuit (C/Q cable)<br>Sensor supply overload                                                                                                    |                                                                                                    |
| Short circuit or overload of an output<br>Overload or short circuit (C/Q cable)<br>Sensor supply overload                                                                                                    |                                                                                                    |
| Overload or short circuit (C/Q cable)<br>Sensor supply overload                                                                                                    |                                                                                                    |
| Sensor supply overload                                                                                                    |                                                                                                    |
|                                                                                                    |                                                                                                    |
| bltage                                                                                                    |                                                                                                    |
| <b>3</b> -                                                                                                    |                                                                                                    |
| Overvoltage at a signal input of the incremental encoder                                                                                                    | Check the wiring.                                                                                                    |
| Undervoltage at a signal input of the incremental encoder                                                                                                    | Check the wiring.                                                                                                    |
| Output voltage                                                                                                    | Check the wiring.                                                                                                    |
| Short circuit or overload at the output                                                                                                    |                                                                                                    |
| I/O supply voltage failure                                                                                                    | Check the supply.                                                                                                    |
| Overvoltage at port x                                                                                                    |                                                                                                    |
| Undervoltage at port x                                                                                                    |                                                                                                    |
| Sensor supply not present                                                                                                    |                                                                                                    |
| I/O supply voltage failure                                                                                                    |                                                                                                    |
| Actuator supply not present                                                                                                    |                                                                                                    |
| emperature                                                                                                    |                                                                                                    |
| Overtemperature                                                                                                    | <ul> <li>Reduce the temperature, for example:</li> <li>Reduce the ambient temperature</li> <li>Ensure sufficient ventilation</li> <li>Reduce the load</li> <li>Check the mounting position</li> </ul> |
| er                                                                                                    | Overvoltage at port x<br>Undervoltage at port x<br>Sensor supply not present<br>I/O supply voltage failure<br>Actuator supply not present<br>mperature                                                |

Fig. 3-5 Error codes of the I/O modules

| Code<br>(hex) | Meaning                                      | Remedy                                                                                                   |  |
|---------------|----------------------------------------------|----------------------------------------------------------------------------------------------------|--|
| 5000          | Device hardware                              |                                                                                                    |  |
| 5112          | Faulty 24 V supply                           | Check the supply.                                                                                        |  |
|               | Short circuit or overload at the 24 V supply |                                                                                                    |  |
|               | 24 V encoder supply for channel x faulty     |                                                                                                    |  |
| 5113          | Short circuit or overload at the 5 V supply  |                                                                                                    |  |
| 5120          | Cold junction invalid                        | Check the cold junction.                                                                                 |  |
| 5160          | Supply voltage faulty                        | Check the supply.                                                                                        |  |
|               | I/O supply overload                          |                                                                                                    |  |
| 6000          | Device software                              |                                                                                                    |  |
| 6300          | Parameter record incorrect                   | Check the parameterization of the specified device.                                                      |  |
| 6301          | Device error                                 | Restart the device.<br>Replace the device if the error persists.                                         |  |
| 6302          | Device error                                 |                                                                                                    |  |
| 6310          | Device error: Lost parameters                | Parameterize the specified device.<br>Restart the device.<br>Replace the device if the error persists.   |  |
| 6320          | Parameter table invalid                      | Check the parameterization of the specified device.                                                      |  |
| 7000          | Additional modules                           |                                                                                                    |  |
| 7300          | Encoder error                                | Check the encoder.                                                                                       |  |
| 7305          | Encoder error                                |                                                                                                    |  |
| 7330          | Electrical encoder error                     |                                                                                                    |  |
| 7340          | Logical encoder error                        |                                                                                                    |  |
| 7610          | Receive buffer full                          | Read the receive buffer.                                                                                 |  |
| 7611          | Transmit buffer full                         | Check the handshake.                                                                                     |  |
| 7620          | EPROM (device error)                         | Restart the device. Replace the device if the error per-<br>sists.                                       |  |
| 7710          | Wire break on cable to sensor                | Remove the wire break.                                                                                   |  |
|               | Wire break                                   |                                                                                                    |  |
|               | Wire break on signal line                    |                                                                                                    |  |
| 8000          | Monitoring                                   |                                                                                                    |  |
| 8152          | Transmit buffer full                         | Check the handshake.                                                                                     |  |
| 815A          | Receive buffer full                          | Read the receive buffer.                                                                                 |  |
| 8600          | Incremental encoder input error              | <ul><li>Check the input signal.</li><li>Remove the short circuit.</li><li>Connect the encoder.</li></ul> |  |
| 8910          | Measuring range violated (overrange)         | Adjust the range.                                                                                        |  |
| 8920          | Measuring range violated (underrange)        | Check the wiring.                                                                                        |  |

Fig. 3-5

Error codes of the I/O modules [...]

| Code<br>(hex) | Meaning                                                                                           | Remedy                                                                                                    |  |
|---------------|---------------------------------------------------------------------------------------------------|----------------------------------------------------------------------------------------------------|--|
| A000          | Modular devices, lower-level bus (sub-bus)                                                        |                                                                                                    |  |
| A001          | Lower-level bus: No module present                                                                | Check the connected lower-level bus and its power supply.                                                                                                    |  |
|               | No module found at a port configured as IO-Link<br>(after 5 seconds following port configuration) | <ul> <li>Check whether the IO-Link device is connected correctly.</li> <li>Check the cabling.</li> <li>Replace the IO-Link device.</li> </ul>                                             |  |
| A002          | Lower-level bus: Incorrect module present                                                         | • Check the specified device and its power                                                                                                    |  |
|               | Connected IO-Link device does not match IO-Link port configuration.                               | <ul><li>supply.</li><li>Check the desired and actual configuration.</li></ul>                                                                                                    |  |
| A003          | Lower-level bus: Module replaced with compatible one                                              |                                                                                                    |  |
| A004          | Lower-level bus: More modules than expected                                                       |                                                                                                    |  |
| A005          | Lower-level bus: Residual system operated                                                         |                                                                                                    |  |
| A010          | Lower-level bus: Module error                                                                     |                                                                                                    |  |
|               | Device at the port reporting an event                                                             |                                                                                                    |  |
| A012          | Lower-level bus: Application on the module not ready                                              |                                                                                                    |  |
| A013          | Lower-level bus: Device reset                                                                     |                                                                                                    |  |
| A014          | Lower-level bus: Parameterization error on the de-<br>vice                                        | Check the parameterization.                                                                                                    |  |
|               | Parameterization error on the device at the rele-<br>vant port. Data storage problem.             |                                                                                                    |  |
| A020          | Lower-level bus: Communication error with device                                                  | <ul> <li>Check the specified device in the lower-level bus or in the system section for the following aspects:</li> <li>Missing or incorrect shielding of the bus line</li> </ul>         |  |
|               | Communication error at the relevant port with the connected device.                               |                                                                                                    |  |
| A021          | Lower-level bus: Timeout                                                                          | (connector)                                                                                                    |  |
| A022          | Lower-level bus: Multiple transmission errors                                                     | <ul> <li>Missing or incorrect grounding,<br/>missing or incorrect equipotential bonding</li> <li>Faulty connections in the connector</li> <li>Voltage dips on the power supply</li> </ul> |  |
| A023          | Lower-level bus: I/O data communication error                                                     |                                                                                                    |  |
| A024          | Lower-level bus: Management data communica-<br>tion error                                         | Check the specified device and its power supply.                                                                                                    |  |
| A030          | Lower-level bus: Configuration error                                                              | Check the parameterization of the specified device.                                                                                                    |  |
| A041          | Lower-level bus: Hardware fault                                                                   | Restart the device. Replace the device if the error per-<br>sists.                                                                                                    |  |
| A042          | Lower-level bus: Firmware error                                                                   | Check the parameterization of the specified device.                                                                                                    |  |
| A043          | Lower-level bus is asynchronous to the higher-<br>level system                                    |                                                                                                    |  |

Fig. 3-5

Error codes of the I/O modules [...]

# 4 Service and support

Our worldwide service network provides an optimized and efficient support. Our experts offer you advice and assistance should you have any queries. You can contact us **24/7**.

**Service Germany** Our technology-oriented Competence Center in Lohr, Germany, is responsible for all your service-related queries for electric drive and controls.

Contact the Service Hotline and Service Helpdesk under:

| Phone:    | +49 9352 40 5060            |
|-----------|-----------------------------|
| Fax:      | +49 9352 18 4941            |
| E-mail:   | service.svc@boschrexroth.de |
| Internet: | http://www.boschrexroth.com |

Additional information on service, repair (e.g. delivery addresses) and training can be found on our internet sites.

Service worldwide Outside Germany, please contact your local service office first. For hotline numbers, refer to the sales office addresses on the internet.

# **Preparing information** To be able to help you more quickly and efficiently, please have the following information ready:

- Detailed description of malfunction and circumstances
- Type plate specifications of the affected products, in particular type codes and serial numbers
- Your contact data (phone and fax number as well as your e-mail address)

Service and support

Notes

The Drive & Control Company

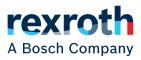

Bosch Rexroth AG Electric Drives and Controls P.O. Box 13 57 97803 Lohr, Germany Bgm.-Dr.-Nebel-Str. 2 97816 Lohr, Germany Tel. +49 9352 18 0 Fax +49 9352 18 8400 www.boschrexroth.com/electrics

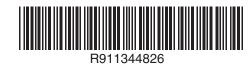

DOK-CONTRL-S20\*DIAG\*ER-AP02-EN-P